```
Host Modbus API
```
Modbus Master API is implemented in myCNC software.

Host computer with myCNC able to read **Input registers** and write data **Holding registers** from/to modbus Slave device.

User API is available through the Software PLC.

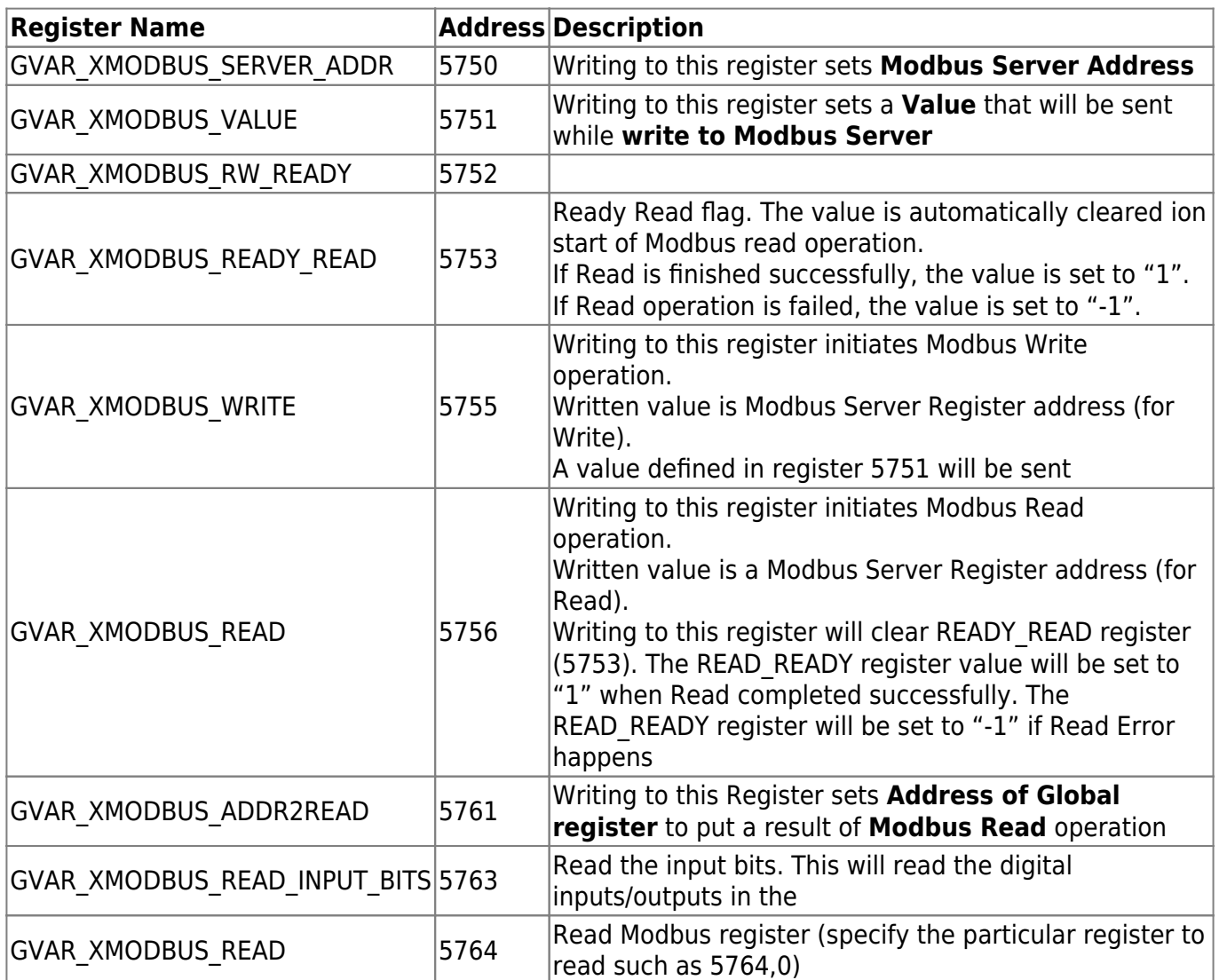

Example:

- Need to write a value of "999" to Modbus Server with Address #7 to register #25,
- then read register #24 and save it in global variable register #500

*//Write*

```
 gvarset(5750,7); //Set Modbus Server Address
 gvarset(5751,99); //Set a value to write
 gvarset(5755,25); //Write to Modbus regsiter #25
```
## *//Read*

gvarset(5752,500); *//Set Register #500 to receive Modbus Read result*

```
 gvarset(5756,24); //Read Modbus register #24
 do
 {
   //wait ready_ready
   timer++;
 }while(gvarget(5753)==0);
if (gvarget(5753) < 0) {
   exit(99); //Modbus Ready Error
 };
 a=gvarget(500); //Read modbus result can be used by reading redister #500
```
## **Another read/write example for WP9038ADAM with digital inputs/outputs and analog inputs**

The analog inputs in this example are the holding registers, while the bits are the digital inputs and outputs which are dealt with through read/write commands.

```
main()
{
//Write
   gvarset(5750,34); //Set Modbus Server Address (device ID is set to be 34
in this case)
   gvarset(5752,1); //Indicator whether the operation is complete (0 for
complete, 1 for not complete)
   timer=0;
   address=500; //the variable address is specified to the 500
   gvarset(5761,address); //Address to store read value
count=0;
   do
   {
   gvarset(5761,address); //Address to store read value
   gvarset(5751,count); //Set a value to write (selects which value will be
written)
   gvarset(5756,0); //Set a value to write (command to write the value that
was set)
   timer=3;do{timer--; }while(timer>0); //0.3 ms timer to loop
// Read Bits
   gvarset(5763,0); //Read Modbus register #0
```

```
 timer=3;do{timer--; }while(timer>0);
```
*// Read Holding Registers*

 gvarset(5761,address+1); *//Address to store read value will be variable 501*

```
 gvarset(5764,0); //Read Modbus register #0
timer=3;do{timer--; }\}while(timer=0);
```
*// Read Holding Registers*

 gvarset(5761,address+2); *//Address to store read value will be variable 502* gvarset(5764,1); *//Read Modbus register #1*

```
 timer=3;do{timer--; }while(timer>0);
```
*// Read Holding Registers*

 gvarset(5761,address+3); *//Address to store read value will be variable 503* gvarset(5764,2); *//Read Modbus register #2*

```
timer=3;do{timer--; }\}while(timer=0);
```
*// Read Holding Registers*

```
 gvarset(5761,address+4); //Address to store read value will be variable
504
  gvarset(5764,3); //Read Modbus register #3
   timer=3;do{timer--; }while(timer>0);
```
count++; gvarset(507,count); *//specifies the value for the 507 address*

 $}$ while(1);

[exit\(](http://www.opengroup.org/onlinepubs/009695399/functions/exit.html)99); };

From: <http://docs.pv-automation.com/>- **myCNC Online Documentation**

Permanent link: **[http://docs.pv-automation.com/mycnc/host\\_modbus\\_api?rev=1564685672](http://docs.pv-automation.com/mycnc/host_modbus_api?rev=1564685672)**

Last update: **2019/08/01 14:54**

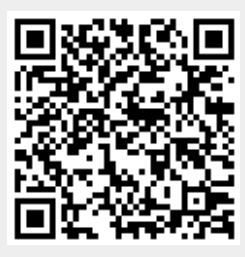